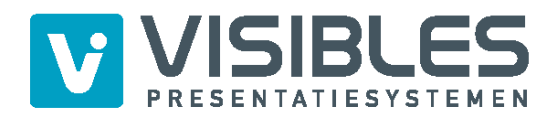

## **Aanleverspecificaties Pop-Up Business**

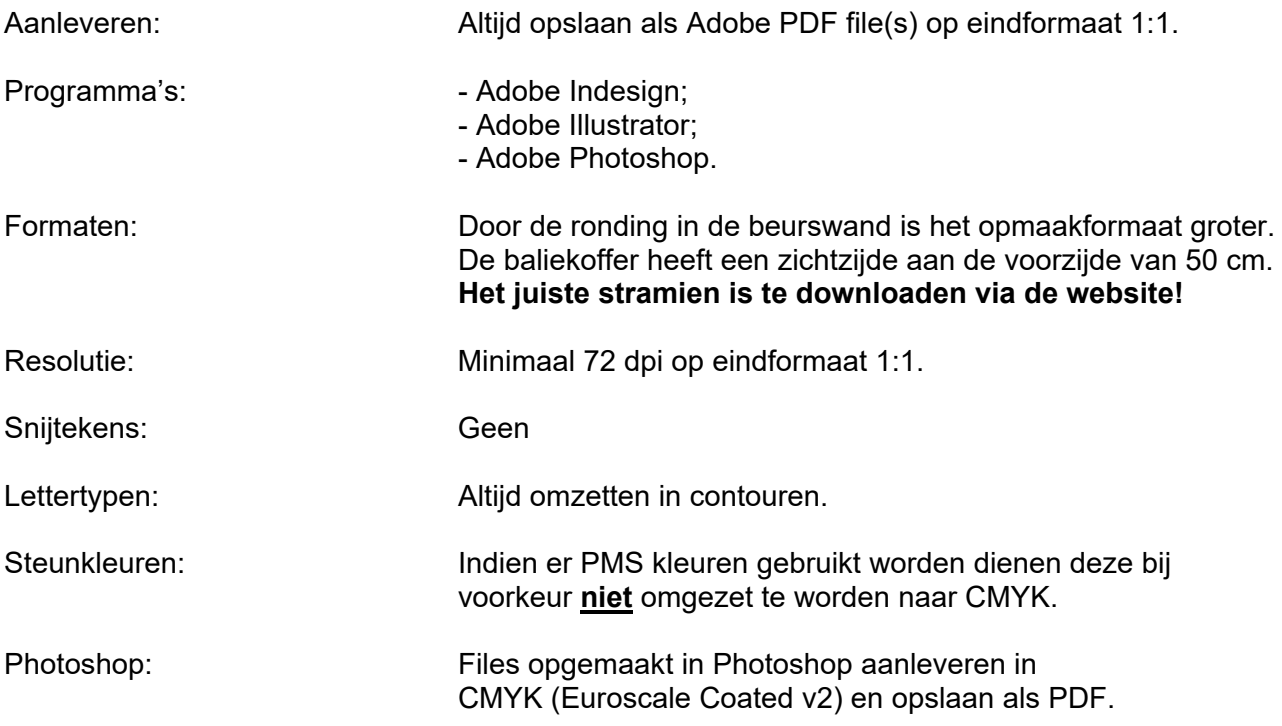